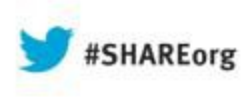

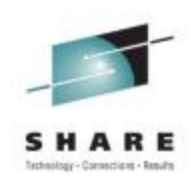

# **CICS and Java: How the JVM Server Transforms Java in CICS**

Ian J Mitchell, IBM Distinguished Engineer, CICS Portfolio Architect IBM Hursley

Thursday 15<sup>th</sup> August 2013 Session Number : 13361

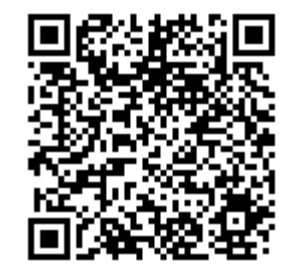

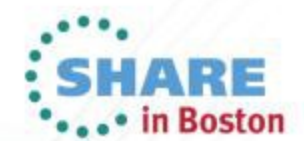

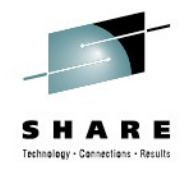

### **Abstract**

CICS has for a long time provided a Java environment for application development. In recent releases of CICS the JVM Server has transformed CICS into a first-class hosting environment for Java. This session will provide a brief history of the development of the Java environment within CICS, followed by a detailed look at the capabilities offered by CICS version 4. In particular we will look at how the OSGi framework provides excellent lifecycle management of Java applications without having to restart the JVM Server, how Java application can be eligible for zAAP offload thereby reducing the cost of a transaction, and how the JVM Server supports multiple concurrent transactions, reducing the storage requirements and the need for multiple JVM instances in a single region.

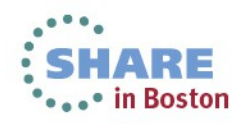

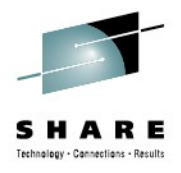

# Agenda

JVM Options in CICS TS v4.2 and v5.1

- JVM Pool
- JVM Server
- 64 Bit JVM Support

OSGi for application management

WODM Rules Execution Engine

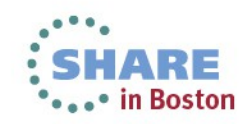

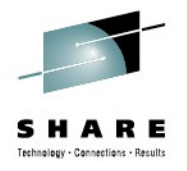

# Overview of Java program support in CICS

"Traditional" pooled JVMs

- Multiple JVMs in a CICS region
- Single-thread, program isolation
- J8 (CICS Key) or J9 (User key) TCBs
- MAXJVMTCBs in SIT
- No JVM definition except in JVM profile via PROGRAM
- EJB and CORBA support

#### "New" JVM servers

- Supports JCICS interfaces for CICS Java programs
- Can have multiple JVM Servers per region
- Multi-threaded, up to 256 parallel tasks
- Facilitates data-sharing between Java applications
- Industry-standard
- $-$  T<sub>8</sub> T<sub>C</sub>B<sub>s</sub>
- JVMSERVER and PROGRAM definitions required

4 – Requires deployment as OSGi bundle within a CICS BUNDLE Complete your sessions evaluation online at SHARE.org/BostonEval<br>
– No EJB or CORBA support

## Defining a JVM server

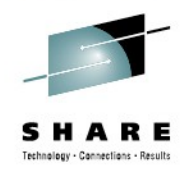

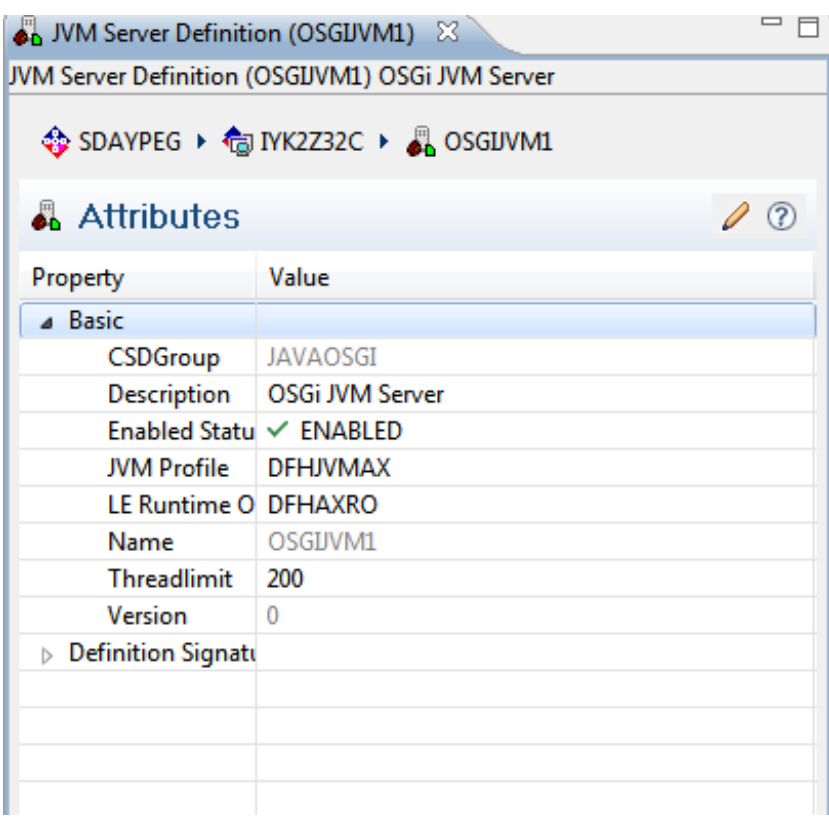

JVM Profile

- JVM profile in HFS in JVMPROFILEDR
- DFHJVMAX is default

### LE Runtime Options

- LE storage options
- Defaults to DFHAXRO

### Threadlimit

 $-$  Max number of T8 threads.• in Boston

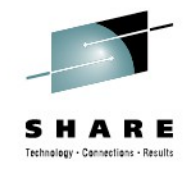

# JVMPool Architecture - CICS TS v3 (and v2)

A single CICS task dispatched into a JVM in the pool at a time. So concurrent task count limited to the number of JVMs that can fit in the 31-bit address space.

Each JVM 'costs' ~20Mb plus the application heap value.

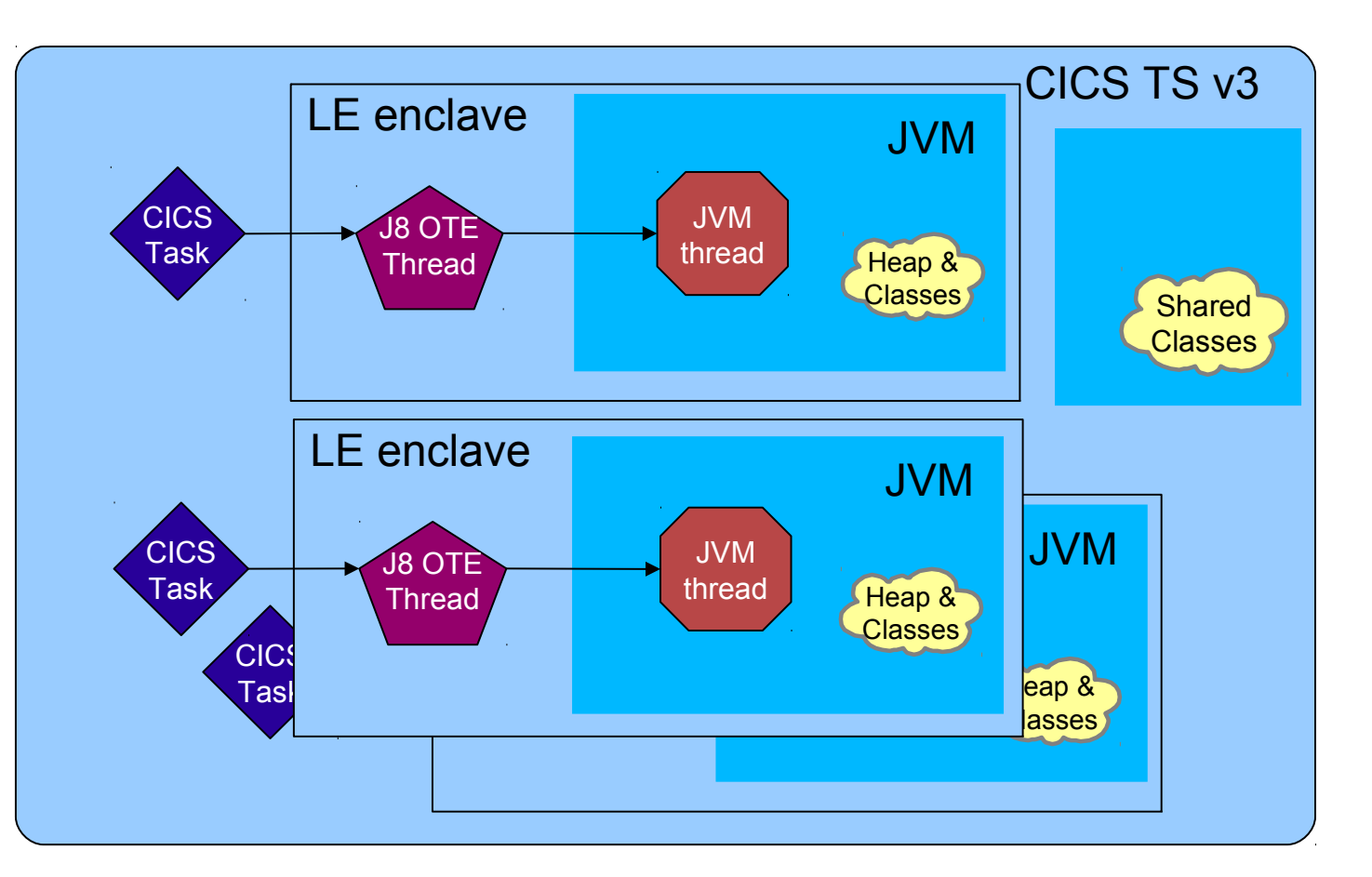

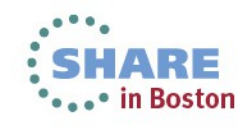

### JVM Server Architecture

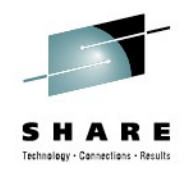

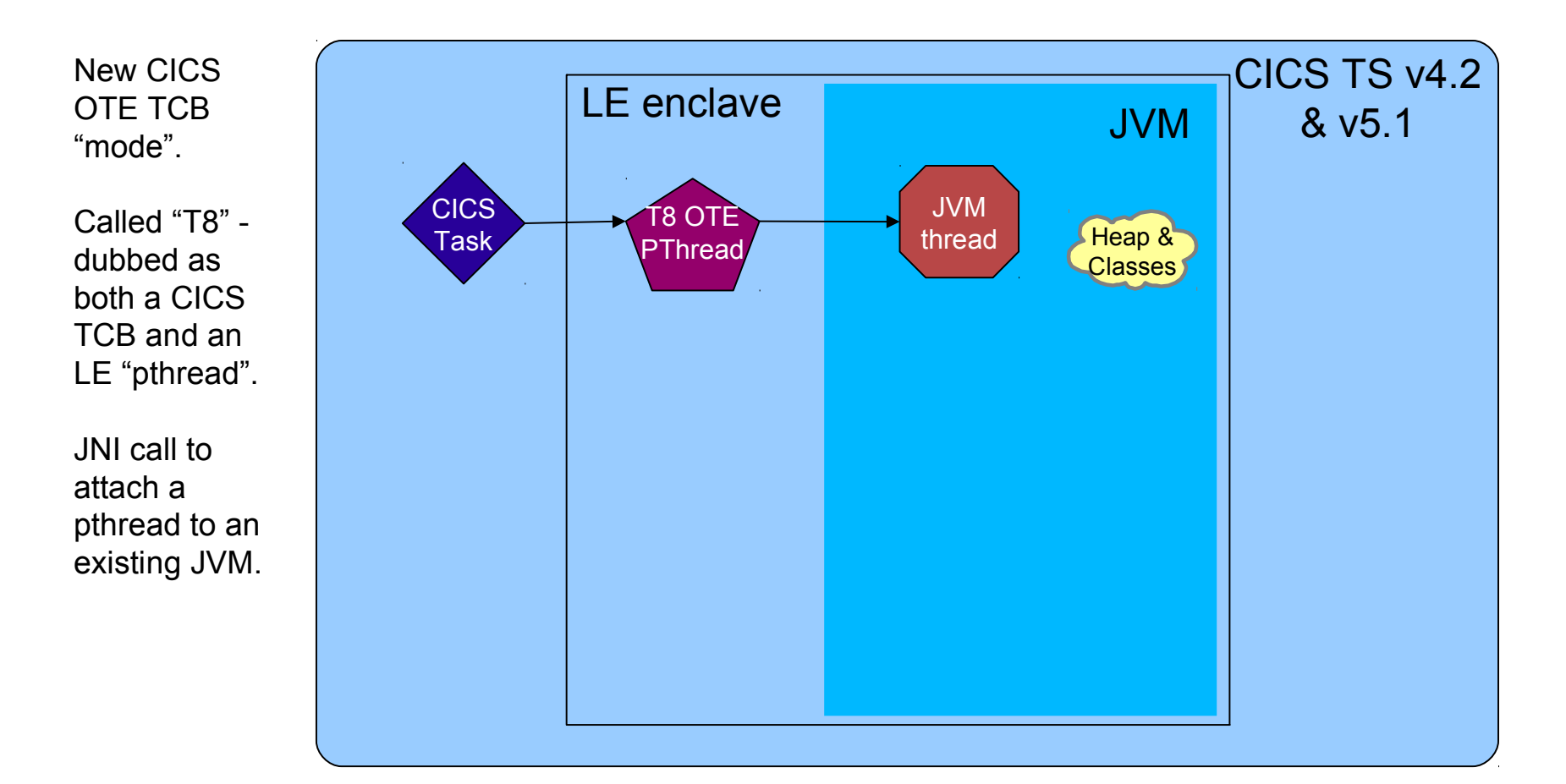

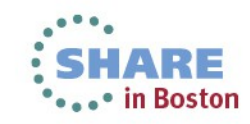

7 Complete your sessions evaluation online at SHARE.org/BostonEval

## JVM Server Architecture

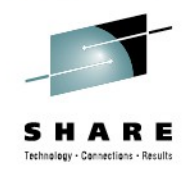

Can attach multiple pthread/T8/CICS tasks to the JVM at the same time.

Therefore serve **more requests** using a single JVM.

JVMServer thread "cost" is very small.

Result is **hundreds of tasks** concurrently per region.

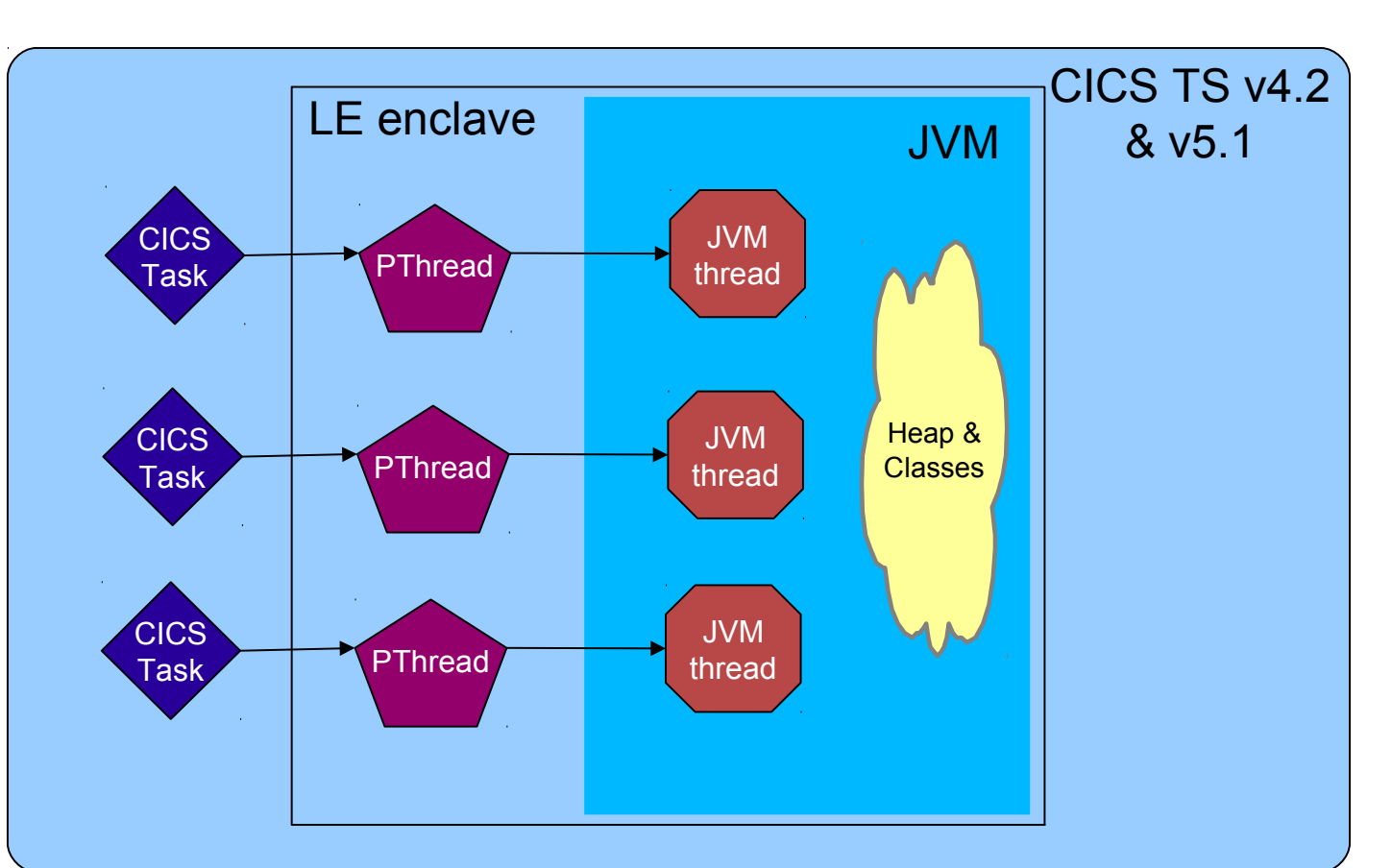

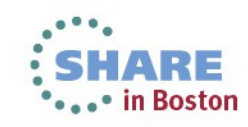

## JVM Server Architecture

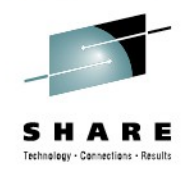

Architected to allow multiple JVMServers in a single CICS.

Different types of work, or just a degree of isolation.

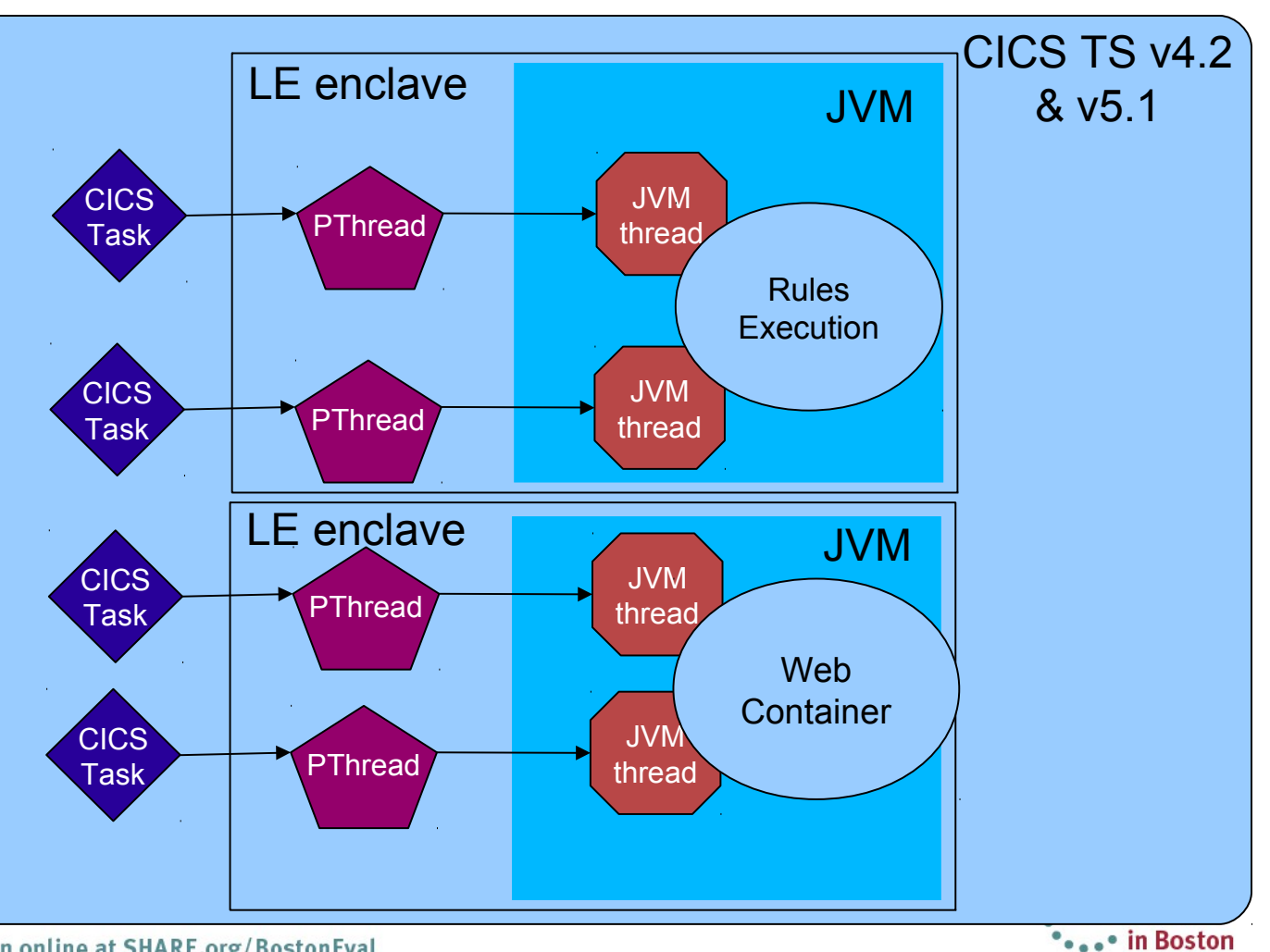

9 Complete your sessions evaluation online at SHARE.org/BostonEval

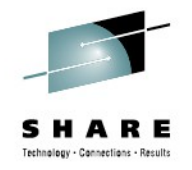

### JVM Server: Thread-safe and OTE Java and Thread-safety – **yes, it may be a concern!**

- In a pooled JVM, static objects are 'mine' there's only one application thread
- In a JVM Server, static objects are shared (visible and accessible) with all the other threads/tasks/transactions in the same server
- Validate whether objects should be thread-local or static
- Ensure the concurrent versions of library classes are used

OTE – T8 and L8 threads

10 Complete your sessions evalpativ4nt<sub>2</sub>, at FI8REF@BSIFare for Java server threads, L8  $TCD<sub>2</sub>$  are required for DB2  $TCD<sub>2</sub>$  witch for even

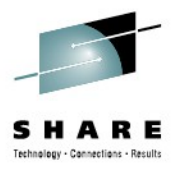

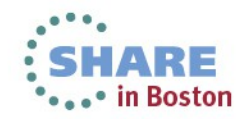

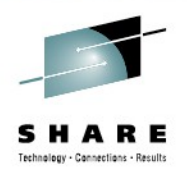

CICS now supports 64-bit JVMs

- Both Pooled JVMs and JVMSERVERs
- $-$  Java 6.0.1 (CICS v4.2) or Java 7 (CICS v5.1)
	- *If JAVA\_HOME points to other than JVM then abend ASJJ*
		- *DFHSJ0900 09/27/2010 11:00:07 IYK2ZIK1 Illegal Java version. CICS requires Java version 1.6.0 but has found Java version 1.5.0.*
- Java byte codes do not need recompilation (write once run anywhere)
- Support for 31-bit JVMs dropped
	- *If JAVA\_HOME points to a 31-bit installation, then abend ASJD*
		- *DFHSJ0503 09/27/2010 10:50:21 IYK2ZIK1 DFHJVMPR Attempt to load DLL libjvm.so has failed. Runtime error message is EDC5253S An AMODE64 application is attempting to load an AMODE31 DLL load module. (errno2=0xC40B0013)*

 $-$  Java 6.0.1

12 Complete your sessions evaluation online<sup>a</sup>at JBM ZEnterprise optimized version of Java 6 JVM.

– *Exploits new z196 instruction set*

### Java Road Map

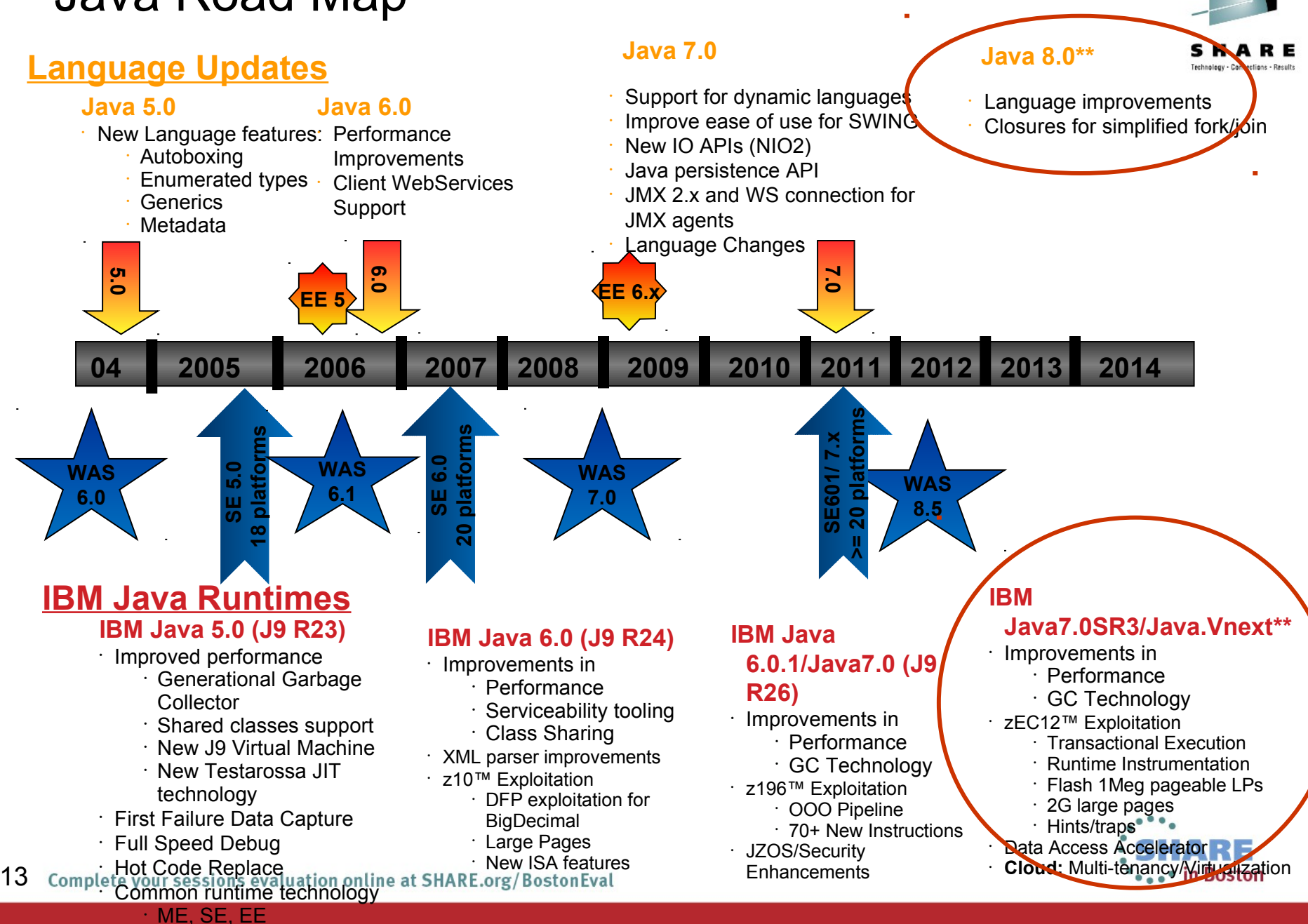

# Java Execution Environments and Interoperability

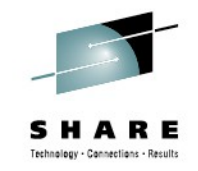

Capitalize on pre-existing assets, artifacts, processes, core competencies, platform strengths

### **IBM Java Execution Offerings**

Transactional/Interactive *WebSphere for z/OS (WAS z/OS) WebSphere Process Server for z/OS (WPS)* Ant *JCICS IMS Java DB2 Stored Procedures*

Batch oriented

*WebSphere Compute Grid (WAS-CG) WAS/JEE runtime extensions*

JZOS component of z/OS SDK *JES/JSE-based environment*

*z/OS V1R13 Java/COBOL Batch Runtime Env.\**

*JES/JSE-based, designed to inter-op with DB2 while maintaining transaction integrity*  etc

#### **Open Source or non-IBM vendor Application Server and Frameworks**

Tomcat, JBoss iBatis, Hibernate, Spring

### **COBOL/Native Interoperability**

COBOL Invoke maps to JNI RDz and JZOS $*$  have tooling to map COBOL copy books to Java classes **JCICS** 

IMS Java, JMP/JBP

WAS CG, WOLA

IBM

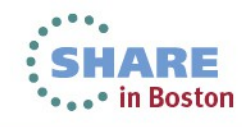

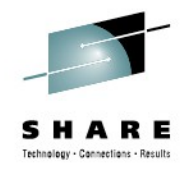

### IBM Java Runtime Environment

- IBM's implementation of Java 5/6/7 are built with **IBM J9 Virtual Machine** and **IBM Testarossa JIT Compiler** technology
	- *Independent clean-room JVM runtime & JIT compiler*
- Combines best-of breed from embedded, development and server environments… from a cell-phone to a mainframe!
	- *Lightweight flexible/scalable technology*
	- *World class garbage collection gencon, balanced GC policies*
	- *Startup & Footprint Shared classes, Ahead-of-time (AOT) compilation*
	- *64-bit performance Compressed references & Large Pages*
	- *Deep System z exploitation zEC12/z196/z10/z9/z990 exploitation*

IBM

- *Cost-effective for z zAAP Ready!*
- Millions of instances of J9/TR compiler

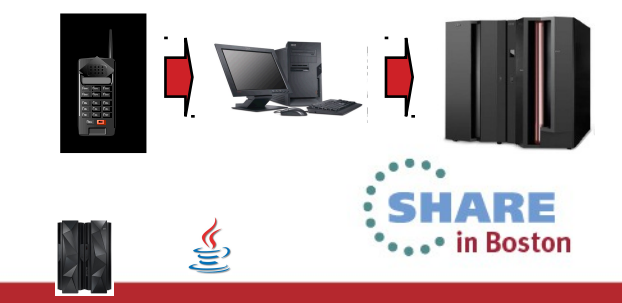

## zEC12 – More Hardware for Java

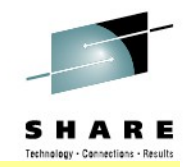

#### **Continued aggressive investment in Java on Z Significant set of new hardware features tailored and co-designed with Java**

#### *Hardware Transaction Memory (HTM) (no zVM)*

Better concurrency for multi-threaded applications eg. ~2X improvement to juc.ConcurrentLinkedQueue

#### *Run-time Instrumentation (RI)*

Innovation new h/w facility designed for managed runtimes Enables new expanse of JRE optimizations

#### *2GB page frames (no zVM)*

Improved performance targeting 64-bit heaps

#### *Pageable 1MB large pages using flash (no zVM)*

Better versatility of managing memory

#### *New software hints/directives*

Data usage intent improves cache management Branch pre-load improves branch prediction

#### *New trap instructions*

Reduce over-head of implicit bounds/null checks

**Engineered Together—IBM Java and zEC12 Boost Workload Performance http://www.ibmsystemsmag.com/mainframe/trends/whatsnew/java\_compiler**/ **New 5.5 GHz 6-Core Processor Chip Large caches to optimize data serving Second generation OOO design**

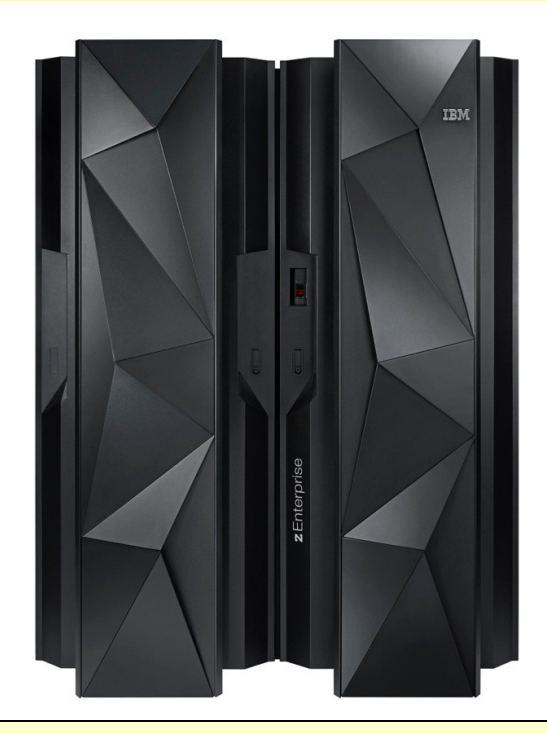

*Up-to 60% improvement in throughput amongst Java workloads measured with zEC12 and Java7SR3*

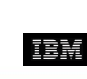

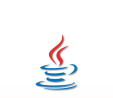

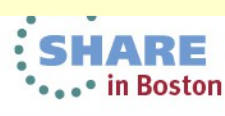

# Hardware Transactional Memory (HTM)

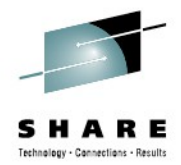

#### *Allow lockless interlocked execution of a block of code called a 'transaction'*

- **Transaction:** *Segment of code that appears to execute 'atomically' to other CPUs*
	- *Other processors in the system will either see all-or-none of the storage up-dates of transaction*

#### *How it works:*

17

- TBEGIN instruction starts speculative execution of 'transaction'
- Storage conflict is detected by hardware if another CPU writes to storage used by the transaction
- Conflict triggers hardware to roll-back state (storage and registers)
	- *transaction can be re-tried, or*
	- *a fall-back software path that performs locking can be used to guarantee forward progress*
- Changes made by transaction become visible to other CPUs after TEND

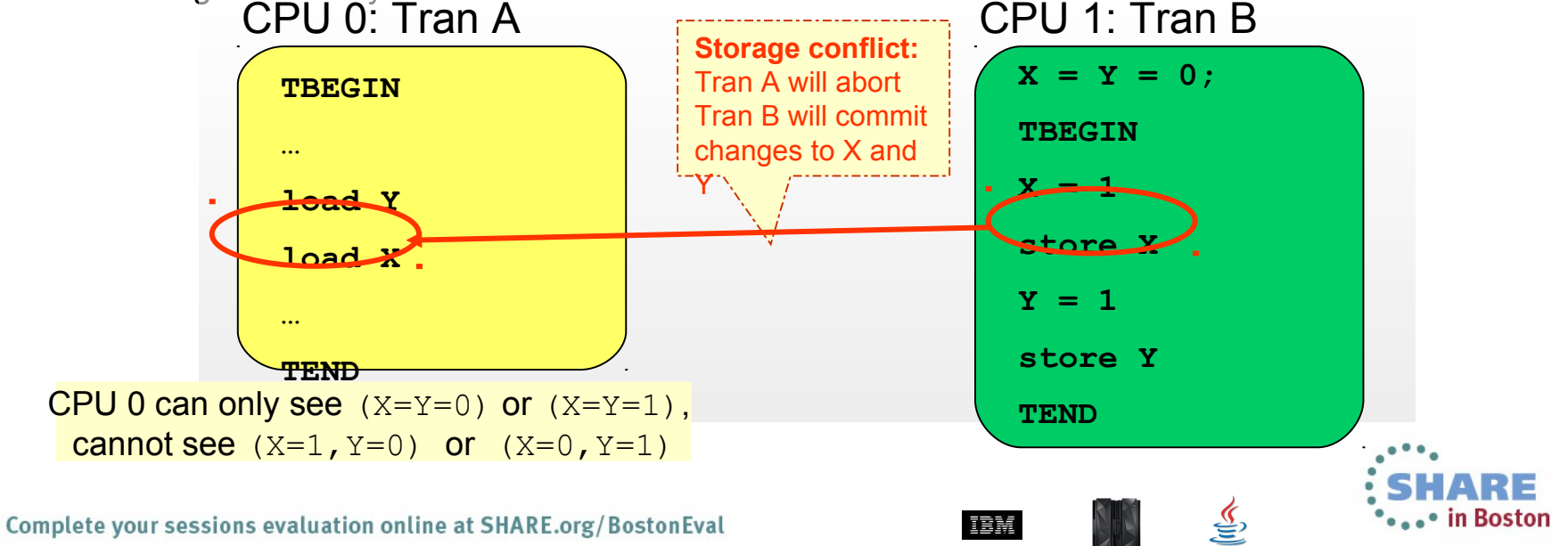

## HTM Example: Transactional Lock Elision (TLE)

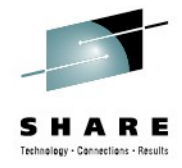

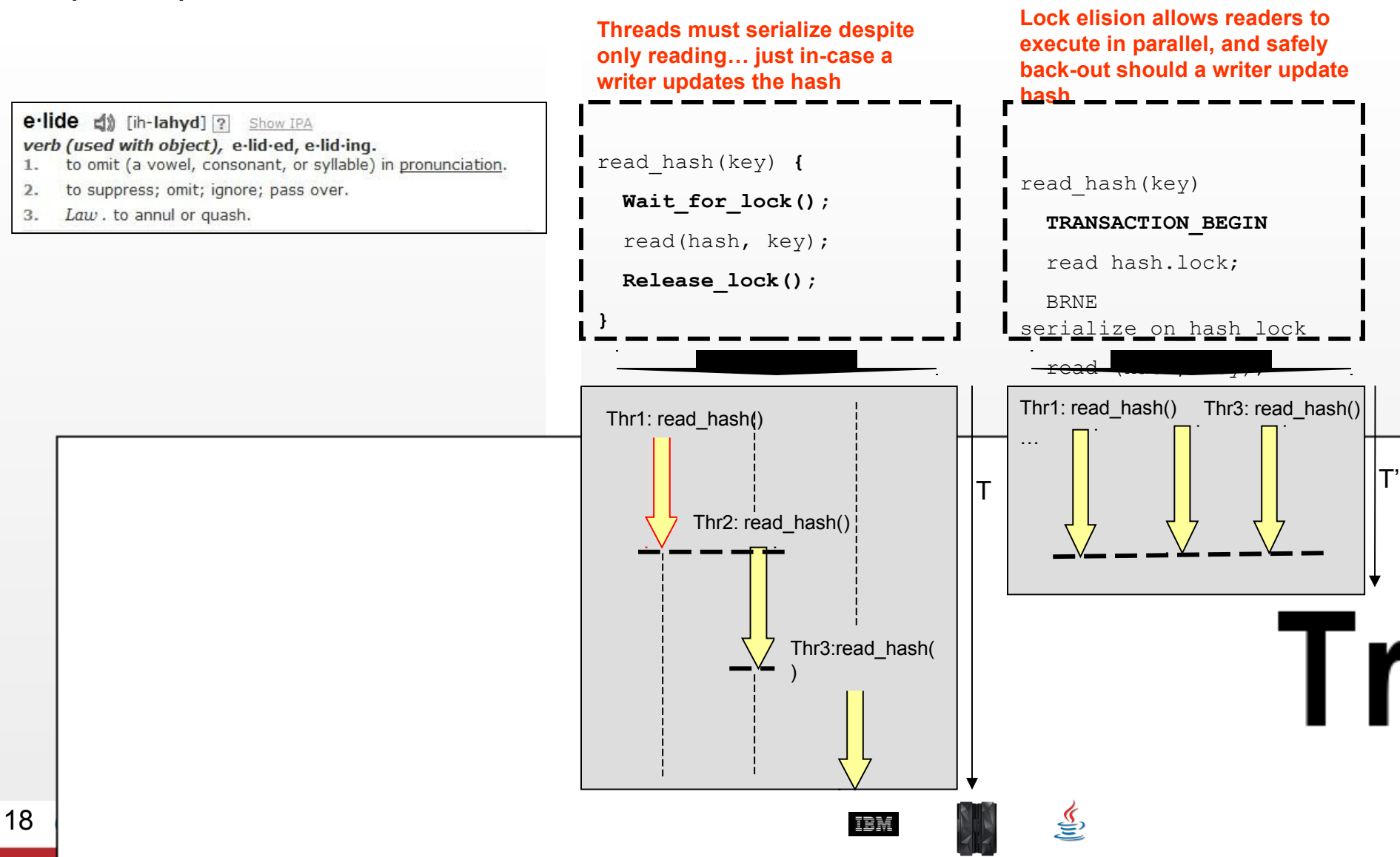

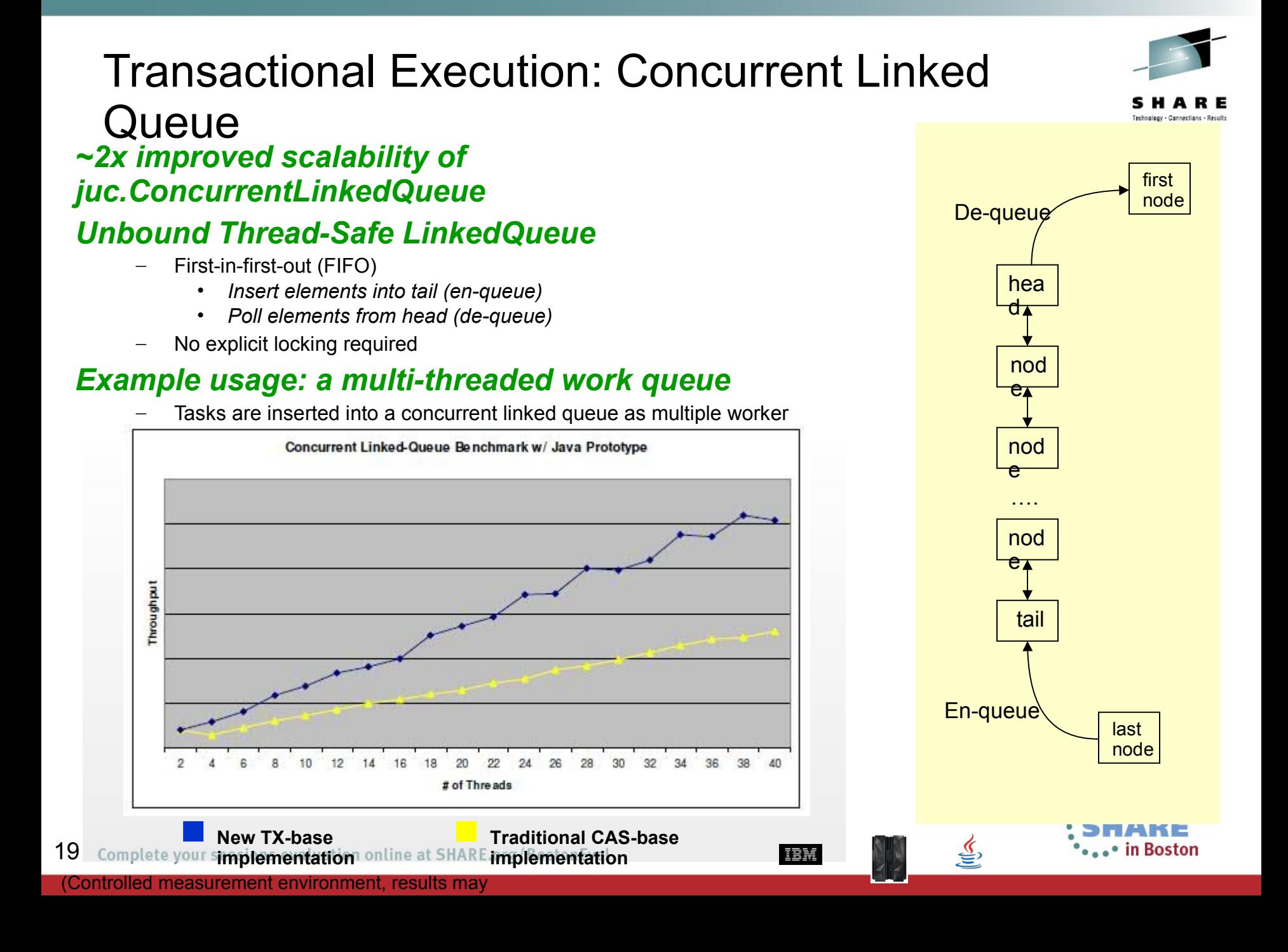

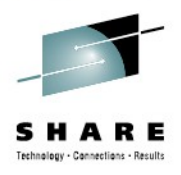

### Pooled JVMs **(v4.2 only)**

- Support for many more JVMs per CICS region
	- *100+ can be possible*

–

- Larger heap sizes
	- *Reduces impact of Garbage Collection*
- Profile changes
	- *JAVA\_HOME=/usr/lpp/java6\_64/J6.0\_64*
	- *USSHOME replaces CICS\_HOME system initialization parameter*

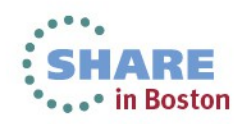

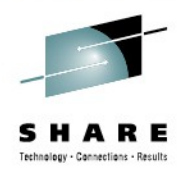

### JVM Server

- Messages now DFHSJxxxx instead of DFHLExxxx
- Much larger heaps possible
- Garbage Collection runs after an allocation failure
	- *CJGC transaction is no longer used*
	- *Default GC policy uses more efficient gencon model*
	- *Heap dynamically sized by JVM*
	- *-Xcompressedrefs option uses 32-bit pointers to address 64-bit storage*
	- *Works for heaps up to 25GB*
		- *Reduces CPU consumption but only recommended for use with single JVM server regions*

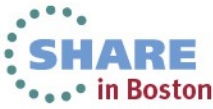

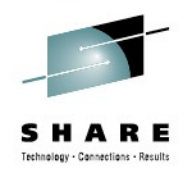

### MEMLIMIT

- Java stack and heap are now allocated in above the bar storage
- Above the bar requirement per Pooled JVM
	- *–Xmx value in JVM profile*
	- *HEAP64 value in DFHJVMRO (default 8M)*
	- *LIBHEAP64 value in DFHJVMRO (default 1M)*
	- *STACK64 value in DFHJVMRO (default 1M) times 5 (application thread plus system threads)*

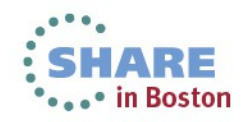

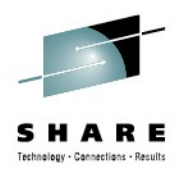

### MEMLIMIT

- Above the bar requirement per JVM Server
	- *–Xmx value in JVM profile (default 512M)*
	- *HEAP64 value in DFHAXRO (default 50M)*
	- *LIBHEAP64 value in DFHAXRO (default 1M)*
	- *STACK64 value in DFHAXRO (default 1M) times number of threads*
		- *THREADLIMIT plus system threads*
		- *Number of GC helper threads depends on – Xgcthreads parameter*
			- » *Default is one less than the number of physical CPUs available*

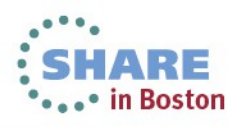

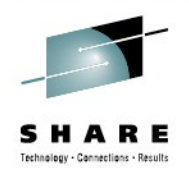

JDBC and SQLJ

- DB2 8.1 or 9.1 required to support 64-bit applications
- DB2 FP4 required for CICS TS 4.2 Java
- Make sure you have the latest DB2 JDBC (JCC) Fixpack

WMQ

- 64-bit driver required
- OSGi bundle required for JVM server
- Middleware bundles (MQ and DB2)
	- Need to be added to JVM servers using OSGI\_BUNDLES and LIBPATH\_SUFFIX settings in JVM profile

Native DLLs (JNI)

- All native DLLs must be recompiled with LP64 compiler option and bound as AMODE(64)
- 24 Complete your sessions evaluation online at SHARE.org/BostonEval ODE(31) DLL to be loaded by an AMODE(64) DLL

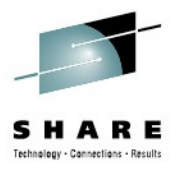

### **CICS OSGi Support**

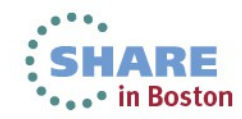

# CICS OSGi Support Overview

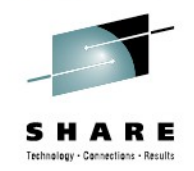

#### OSGi

- OSGi development and packaging now required to deploy CICS applications to a JVM server 1
- Existing CICS Java applications using main() method linkage can run unchanged if wrapped in an OSGi bundle
- All JVM server applications must be thread-safe and can't use stabilised CICS EJB or CORBA functions
- Equinox used as OSGi implementation

CICS Explorer SDK

- Provides CICS Java development toolkit for use in any Eclipse 3.6.2 IDE (i.e RAD 8.0 or vanilla Eclipse SDK)
- Can be used to develop and deploy applications for any release of CICS (CICS TS 3.2 onwards)
- Java projects are developed as Plug-in Projects and then packaged in a CICS bundle and exported to zFS
- CICS TS V3.2/V4.1 Pooled JVM applications classes/JARs can be wrapped and deployed to OSGi JVM servers

# OSGi - Isolated and Shared Bundles

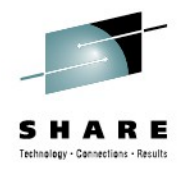

In Java EE, modules are isolated within an application and applications are isolated from one another.

– Makes sharing modules difficult

OSGi 4.2 all bundles have shared visibility to the externals of all others bundles within an OSGi framework (JVM)

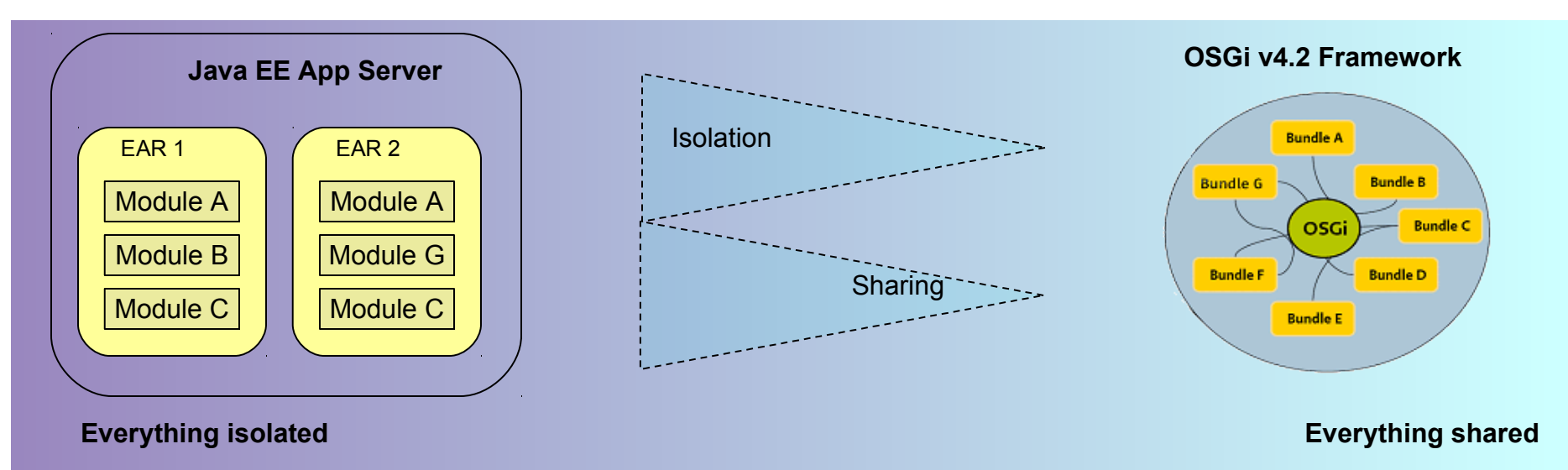

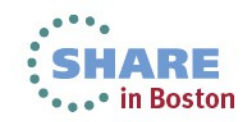

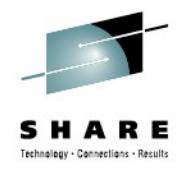

# OSGI Bundle types in CICS

OSGi Bundles

– Just a jar with a few extra lines in the jar manifest file

Application Bundles

- Provide one or more entry points which can be LINKed too by CICS.
- This is done by using the CICS-MainClass directive
- Can import packages from other bundles, i.e. JCICS

Library Bundles

- Provide no entry points but simply export code to be used by other bundles
- Shared library services

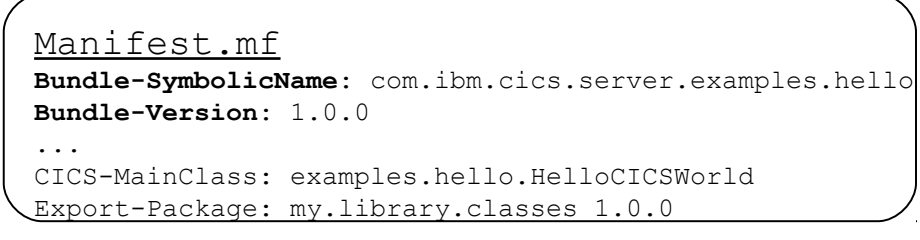

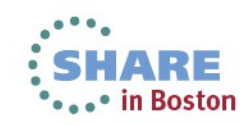

### The Global Classpath

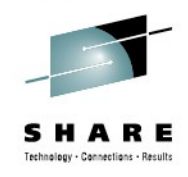

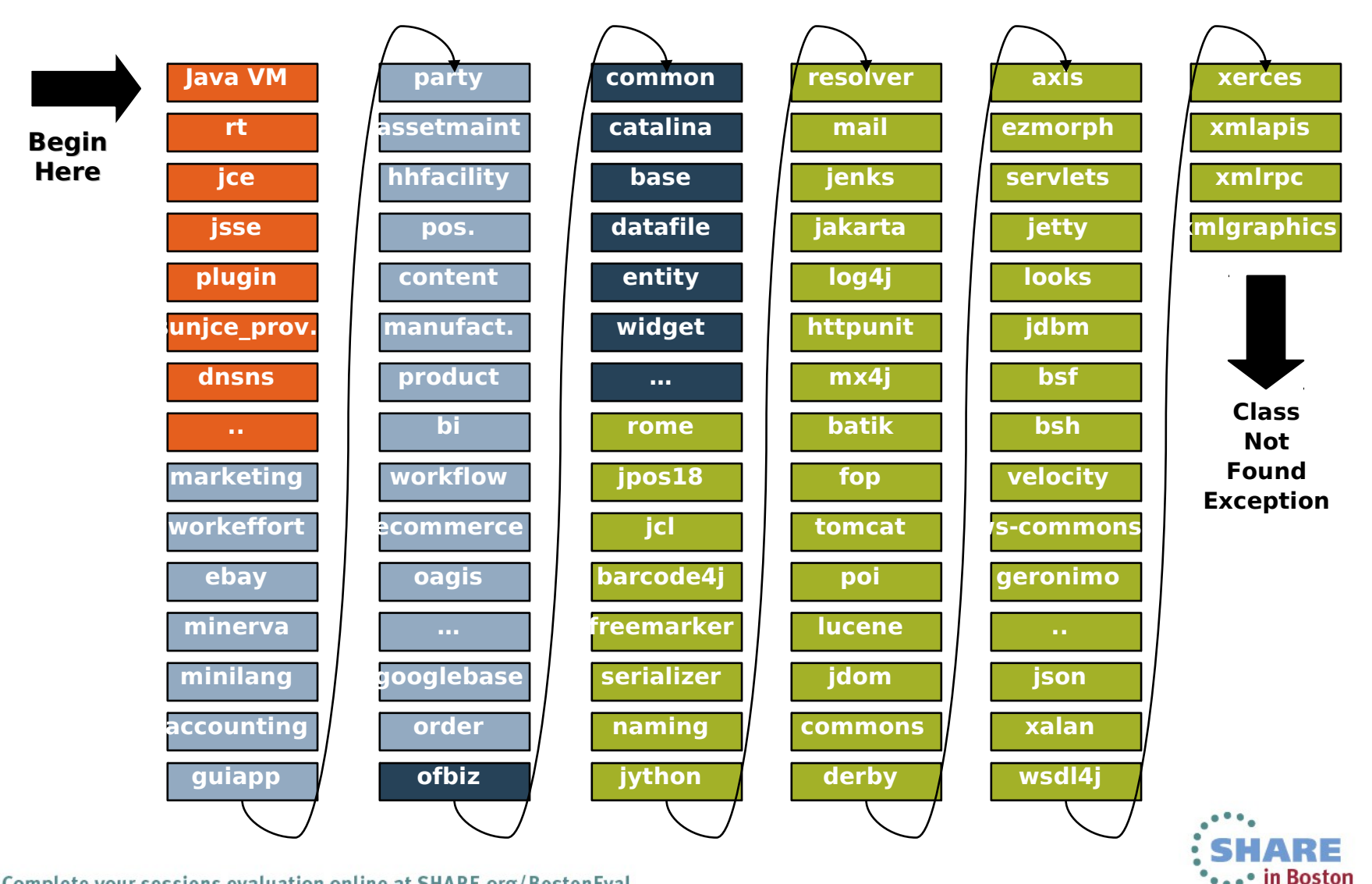

Class loading with OSGi

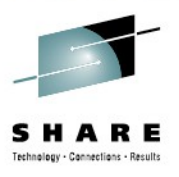

### No more CLASSPATH

– Each bundle has its own class loader

Class space is the classes required for the bundle

Smallest unit is a package

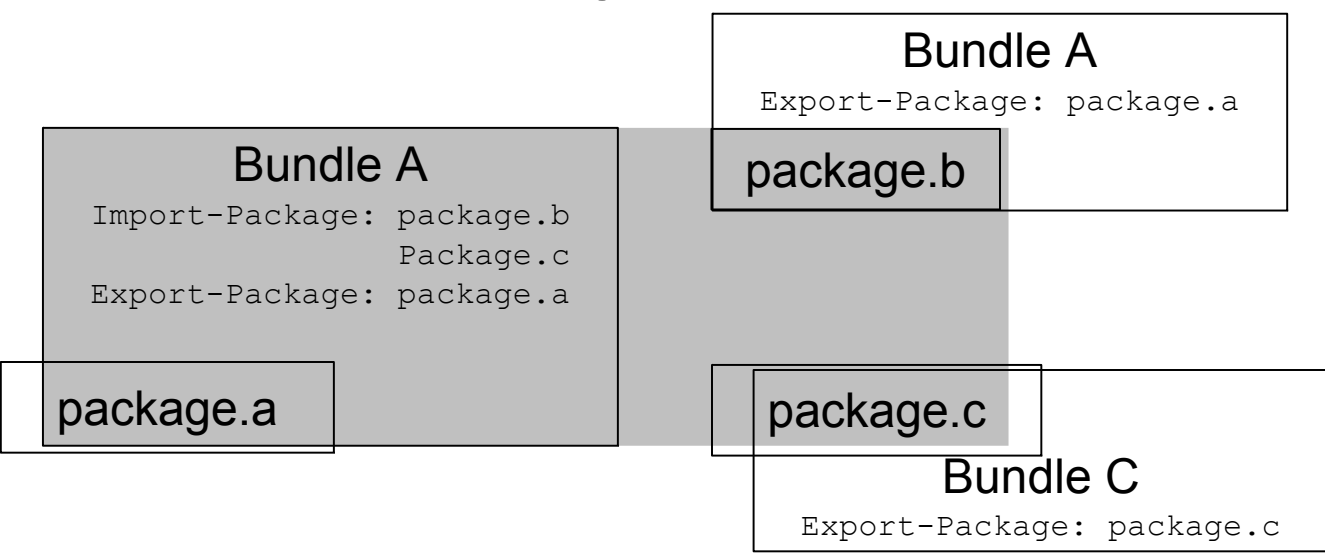

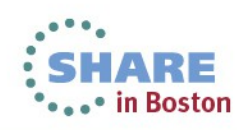

## JVMSERVER OSGi Details

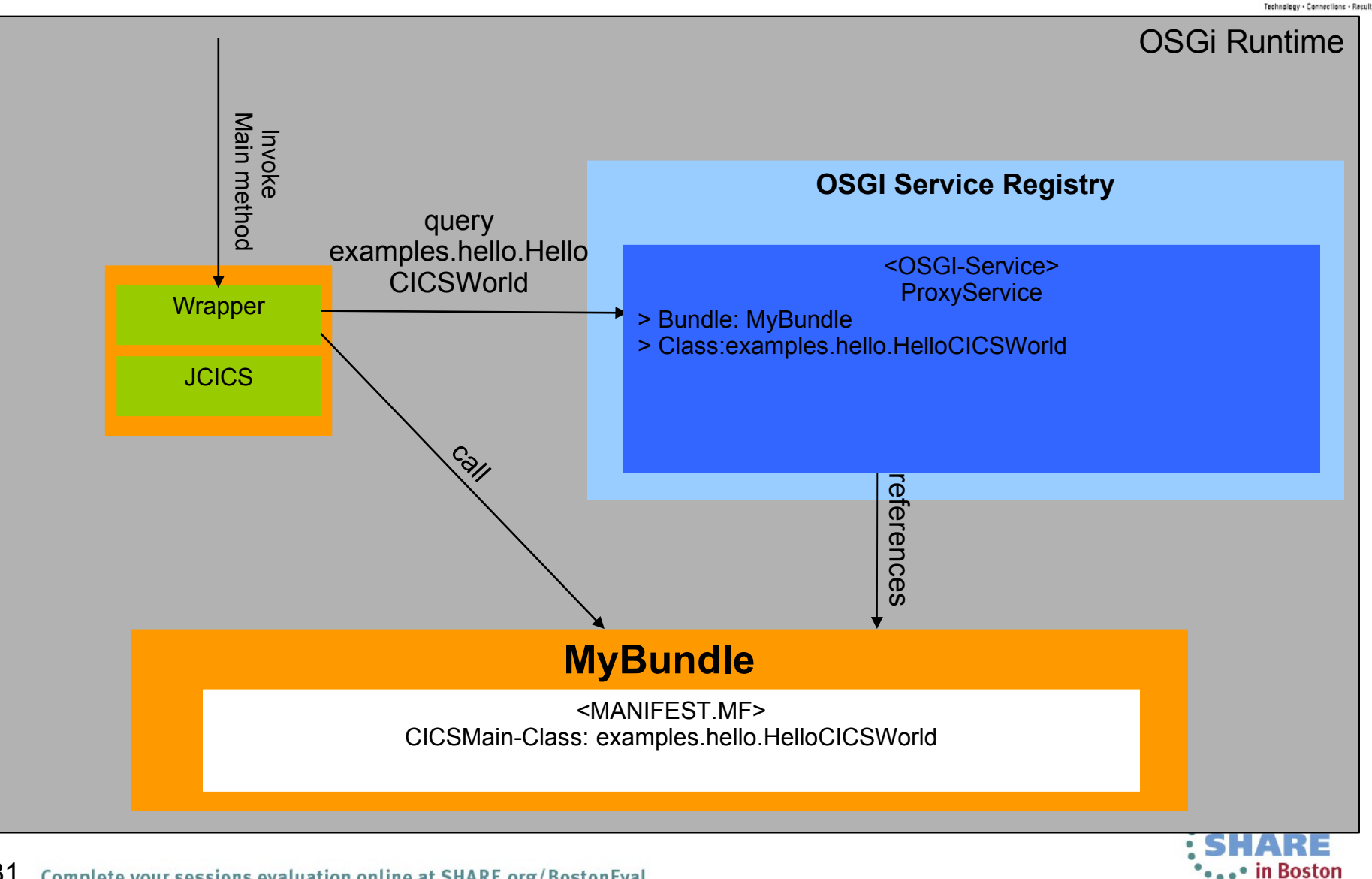

# Deployment with CICS Bundles

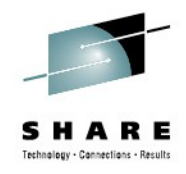

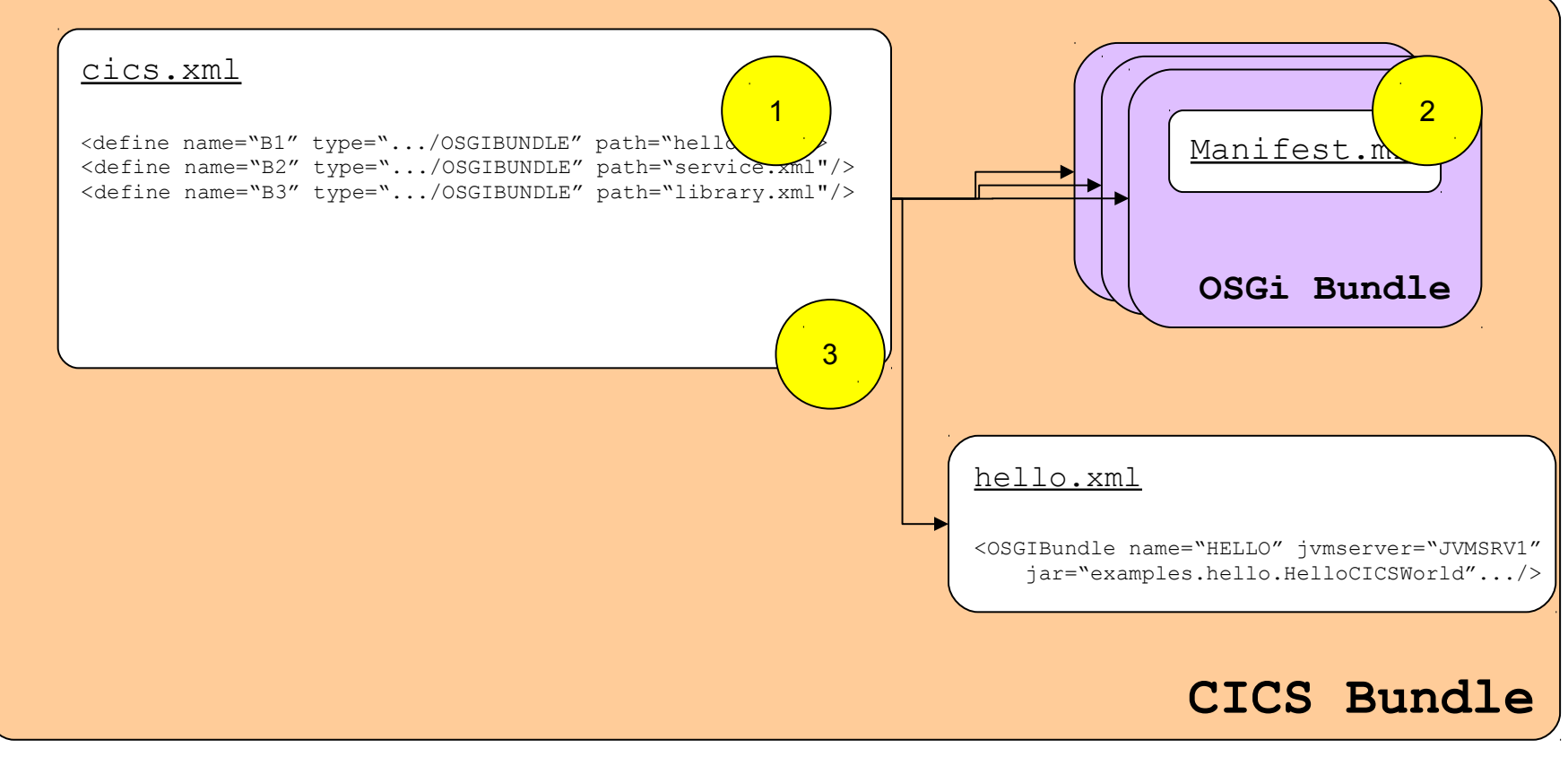

- 1. Define OSGi bundles
- 2. Declare PROGRAM "service(s)"
- 3. Define PROGRAM

32 Complete your sessions evaluation online at SHARE.org/BostonEval

#### Manifest.mf

**Bundle-SymbolicName**: com.ibm.cics.server.examples.hello **Bundle-Version**: 1.0.0

...

CICS-MainClass: examples.hello.HelloCICSWorld

**\*\*\*\* In Boston** 

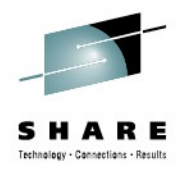

# CICS Explorer SDK - Development

- 1. Install CICS Explorer SDK into Eclipse
- 2. Set Target Platform (sets JCICS and JVM levels)
	- Window  $\rightarrow$  Preferences  $\rightarrow$ Target Platform  $\rightarrow$  Add…  $\rightarrow$  Template
- **MOCICS TS V3.2 Runtime** CICS TS V4.1 Runtime CICS TS V4.2 Runtime (Active) Running Platform

- 3. Create New OSGi Project
	- $-$  New  $\rightarrow$  Plug-in Project
- 4. Provided access to JCICS package
	- $-$  MANIFEST.MF  $\rightarrow$  Dependencies  $\rightarrow$  Imported Packages → com.ibm.cics.server
	- Add other bundle imports if required
- 5. Import/Create your Java class

#### **Imported Packages**

Specify packages on which this plug-in depends without explicitly identifying their originating plug-in.

 $\boxplus$  com.ibm.cics.server (1.0.0)

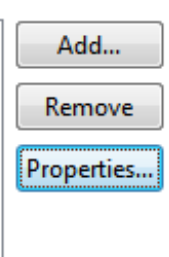

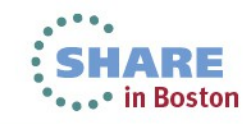

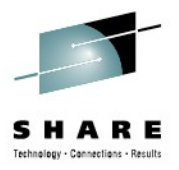

# CICS Explorer SDK - Deployment

6. Create CICS Bundle

– New→CICS Bundle Project

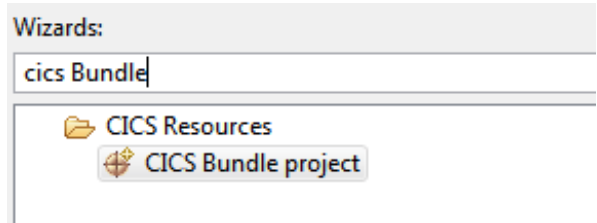

#### 7. Add OSGi bundle meta-data file to CICS Bundle

– New→Include OSGi Project in Bundle

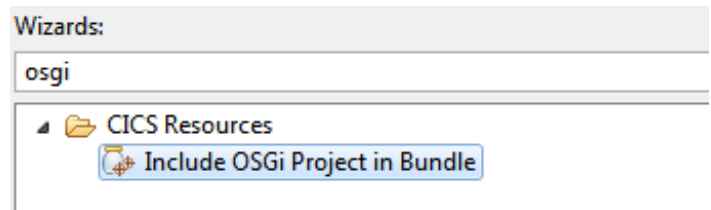

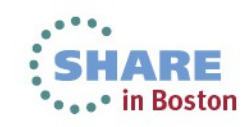

# CICS Explorer SDK – Deployment 2

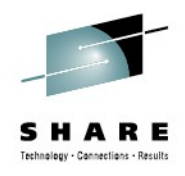

- 8. Provide CICS region userid read access to bundledir
	- mkdir /var/cicsts/bundles
	- chmod 750 /var/cicsts/bundles1
- 9. Connect CICS Explorer to USS FTP daemon
	- Windows  $\rightarrow$  Open Perspective  $\rightarrow$  z/OS
- 10. Export CICS Bundle to CICS
	- $\rightarrow$ CICS to z/OS UNIX File System

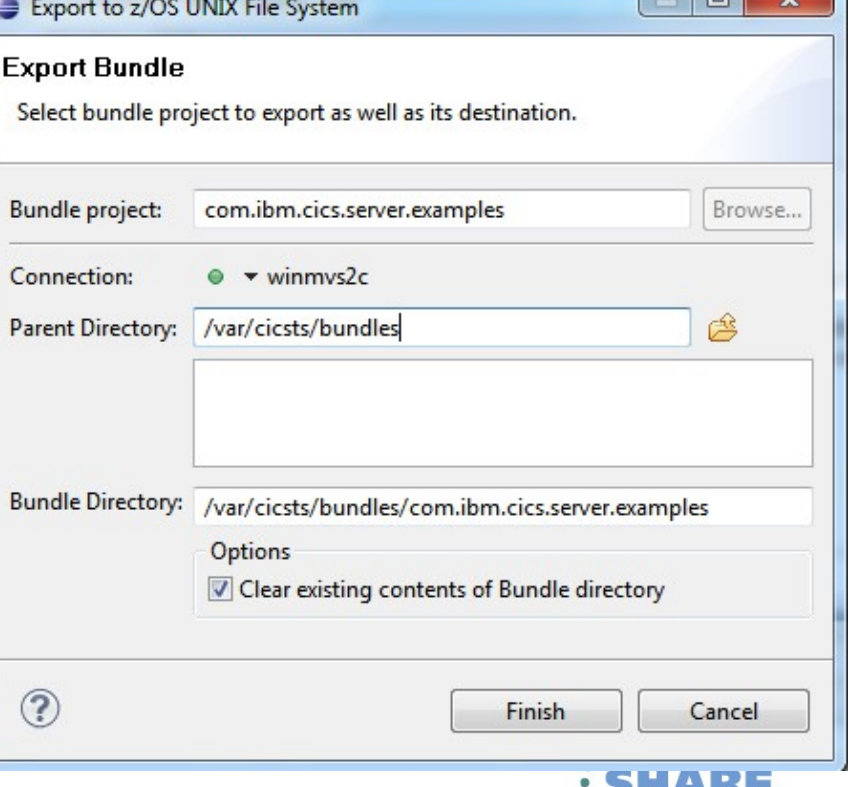

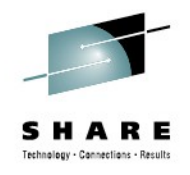

# Defining a CICS BUNDLE

#### **♦ SDAYPEG ▶ A BUNDLE1**

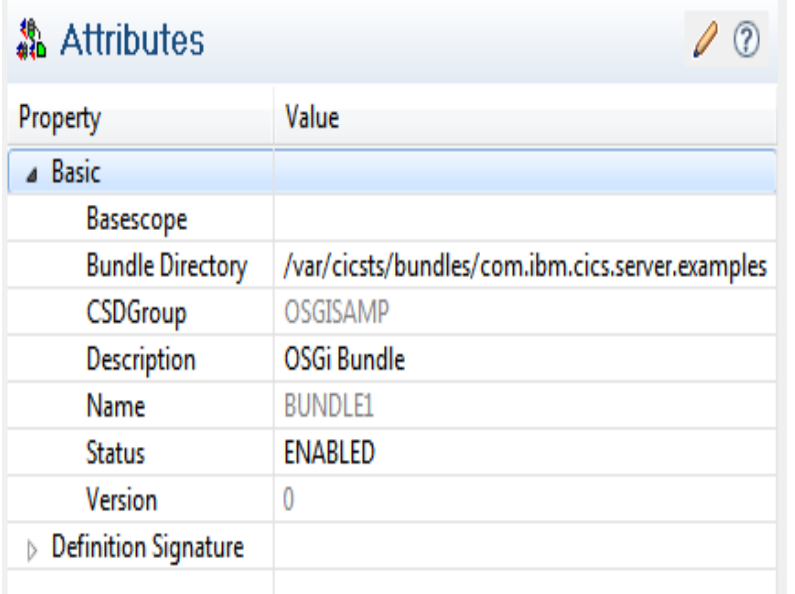

### Bundle Directory

– Name of directory containing deployed JAR and bundle meta data files

### **Status**

– ENABLED→Activate on install of resource

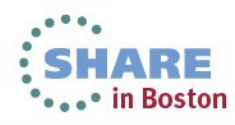

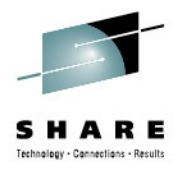

# Defining a Program to run in JVMSERVER

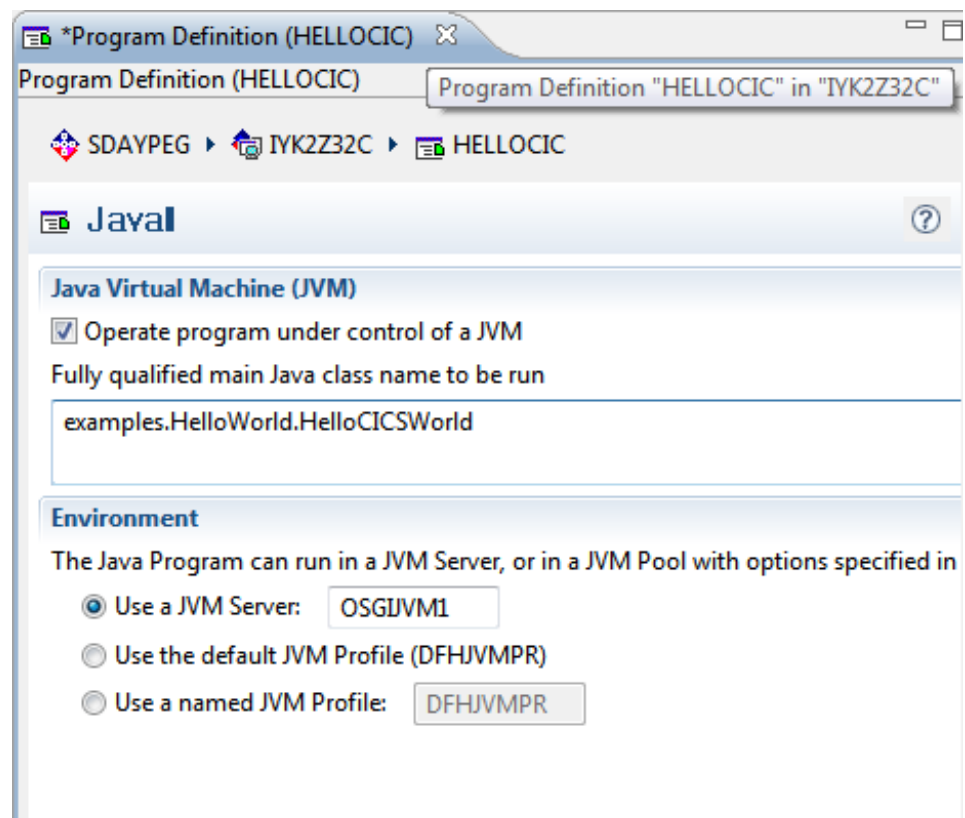

### **JVMServer**

– Name of JVM server resource

### Main Java class

- OSGIService defined in the OSGi bundle manifest
- Either an alias or the full package.class name

### Also required

- CONCURRENCY(TH READSAFE)
- EXECKEY(CICS)

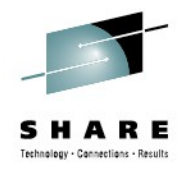

#### OSGi Bundle Lifecycle Installed Resolved **Starting** Active Uninstalled Stopping install resolve refresh  $u$ <sub>pdate</sub>  $\sim$  start uninstall uninstall stop refresh update Policy: eager/lazy

OSGi bundle state displayed in CICS Explorer OSGi bundle view

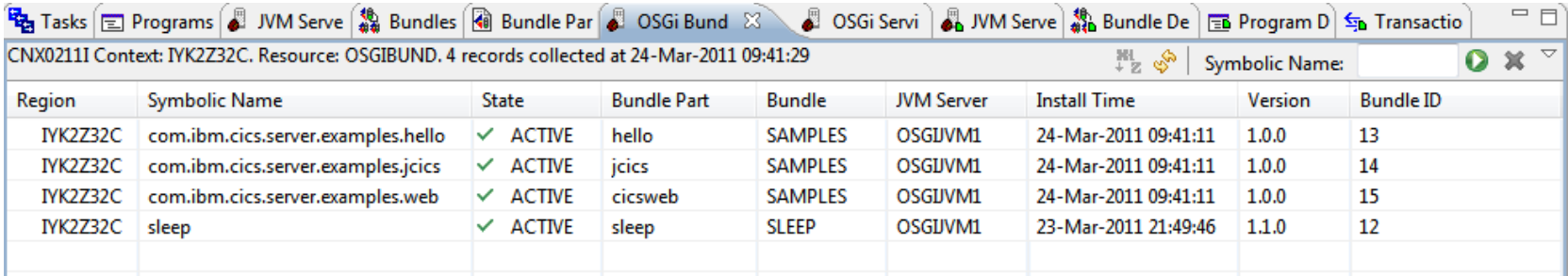

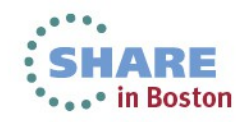

# Java Pool and EJB Statement of Direction

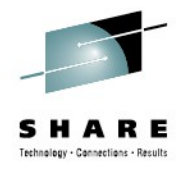

### CICS TS V4.2 announce letter

A future release of CICS TS intends to **discontinue support for session beans using Enterprise Java Beans (EJB), and the Java pool infrastructure**. Customers are encouraged to migrate Java applications to the new JVM server infrastructure, and to migrate EJB applications Java SE components and make them available through web services on the JEE Connector Architecture (JCA). **CICS will continue to support Java as a first class application programming language for CICS applications**, including enhancements to the CICS  $\mathbf{h}$  te vaces, the deployment infrastructure, and USE TO V4.2 announce retter<br>uture release of CICS TS intends to discontinue support for **design**<br>using Enterprise Java Beans (EJB), and the Java 2000 of Fractructure<br>Customers are encouraged to migrate EJB applied in Secti FIRE THE STATE OF CICS TS intends to discontinue support or lessieurise Java Beans (EJB), and the Java 2001 **Statement of the structure**, and to migrate EJB appliest installate through web services of the DEE Connector (JC

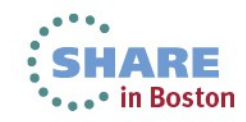

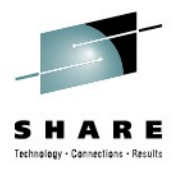

### **ODM Rules Execution Engine in CICS JVM Server**

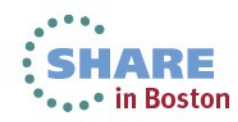

50 Complete your sessions evaluation online at SHARE.org/BostonEval

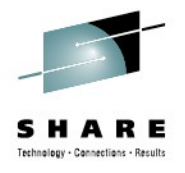

# Operational Decision Management & CICS

#### *Externalize embedded business rule logic & execute within CICS*

- *Gain business agility with existing and new CICS applications*
	- Manage decision logic on a separate lifecycle to application code
	- Ability to react to changes in a fast paced, competitive marketplace
- *Lower the cost of maintaining your business applications*
	- Improvement operational efficiency and total cost of ownership
- *Consistent Decision evaluation across the enterprise*
	- Author decision rules once and deploy to multiple systems on z/OS and distributed
- *Optimized decision execution*
	- Highly efficient rule execution engine
	- Local optimization of Decision Server within the CICS JVM Server environment

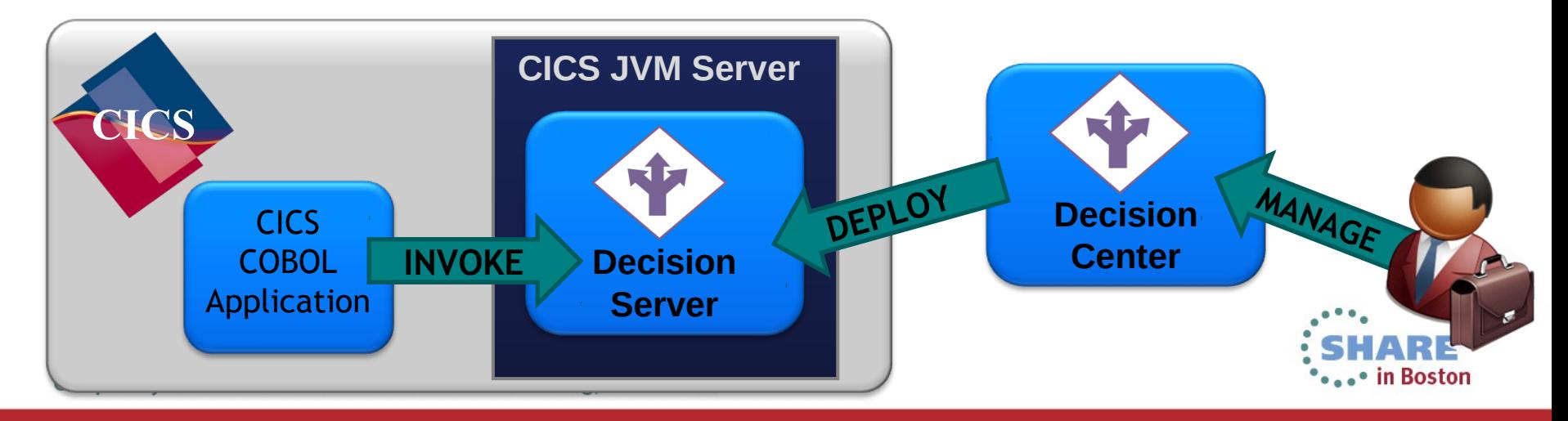

## Decision Server for z/OS

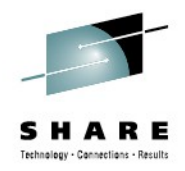

- Decisions can be invoked from existing CICS and batch applications
- Runtime support for COBOL data types
- Flexible runtime deployment to fit any System z environment:
	- Deployed on WebSphere Application Server for z/OS
	- Deployed standalone to z/OS
	- **Deployed in CICS TS 4.x JVMServer environment**

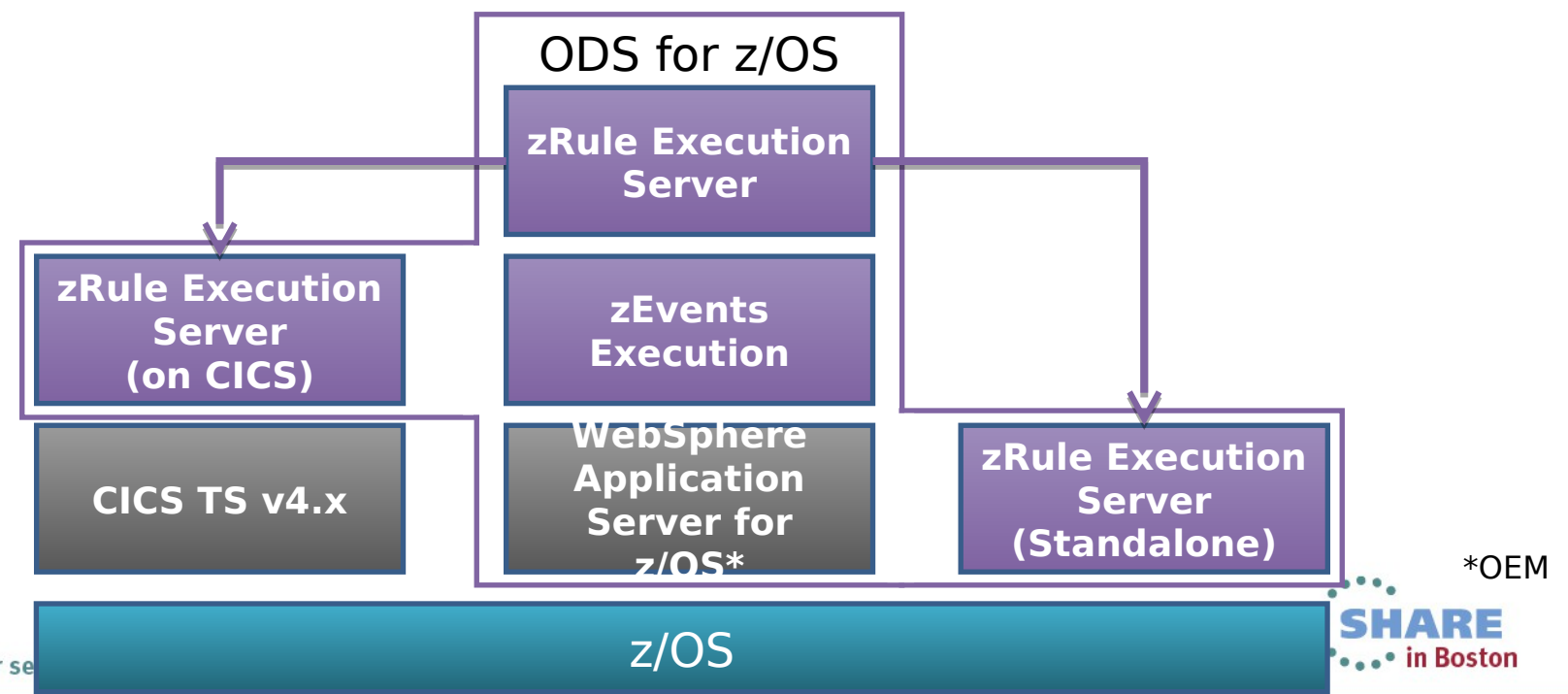

# **Rule invocation options for CICS**

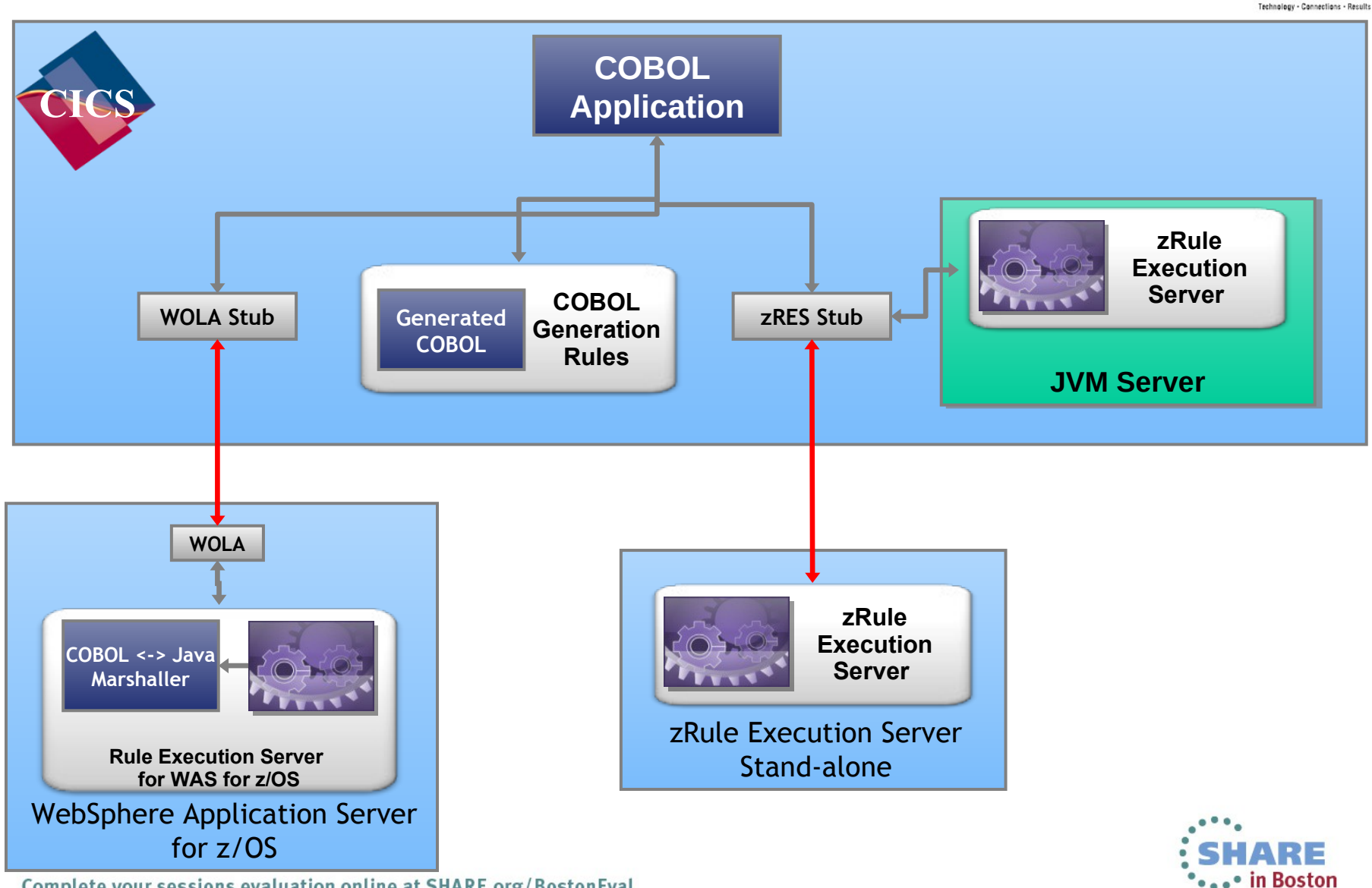

Complete your sessions evaluation online at SHARE.org/BostonEval

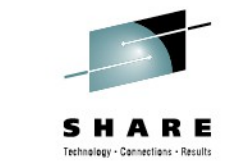

## zRule Execution Server for z/OS – CICS TS 4.x

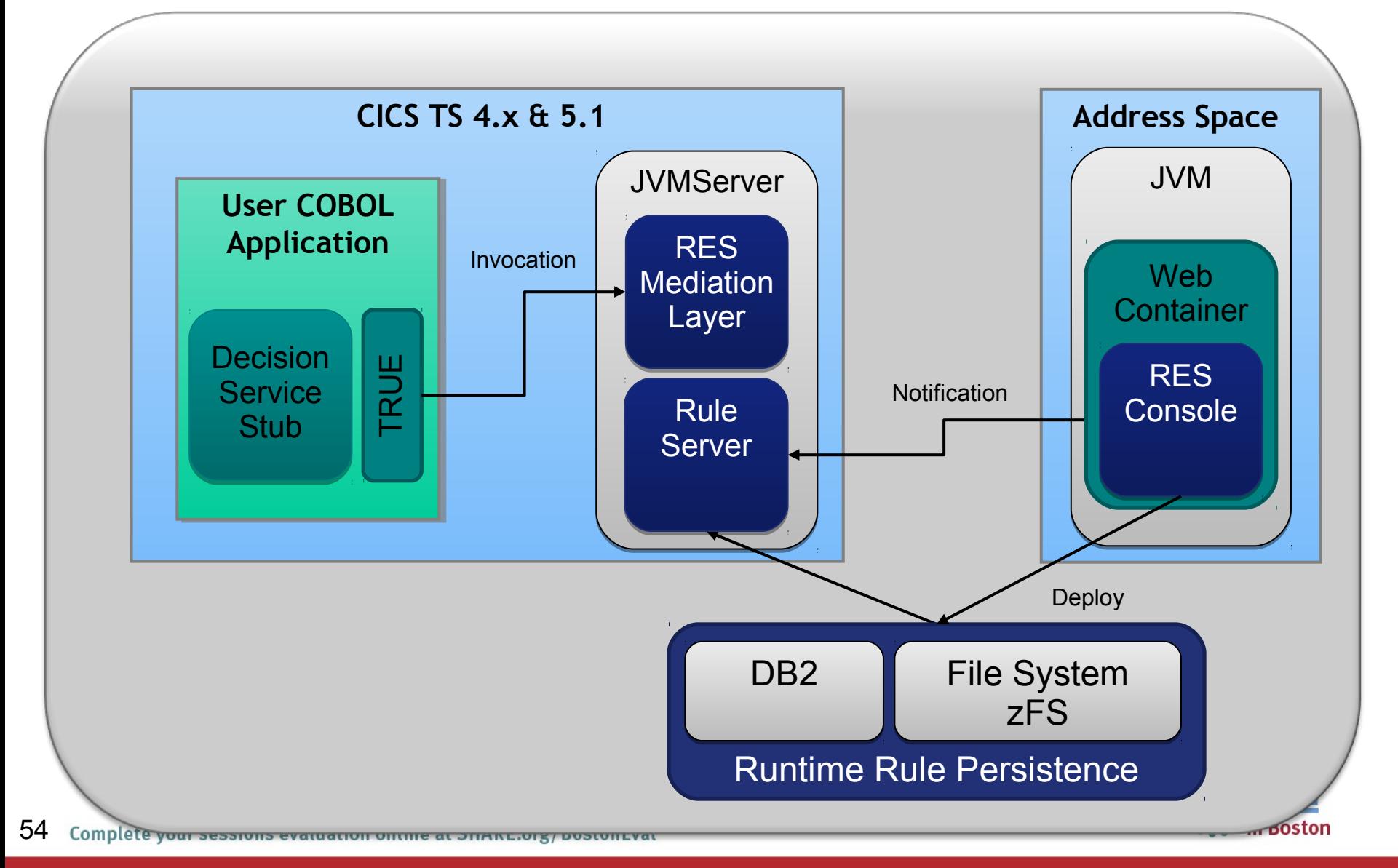

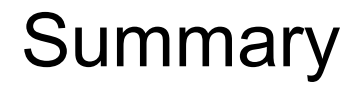

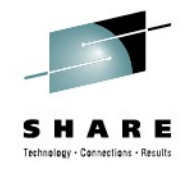

# JVM Options in CICS TS v4.2 and v5.1

- JVM Pool
- JVM Server
- 64 Bit JVM Support
- OSGi for application management
- WODM Rules Execution Engine

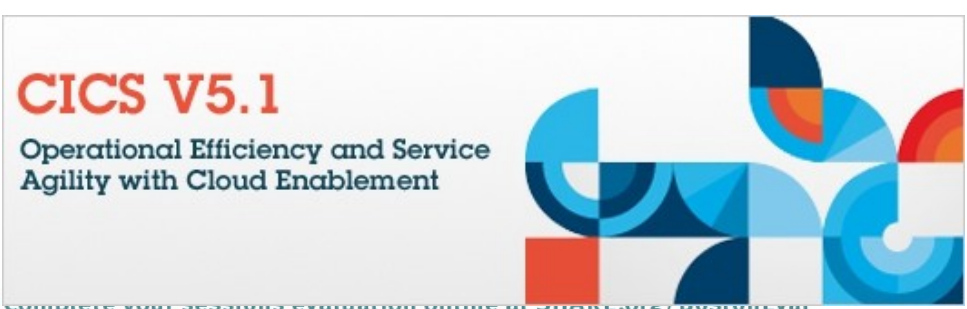

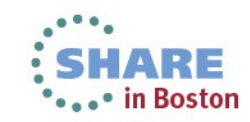

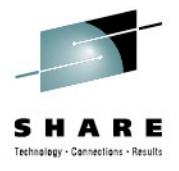

### Questions?

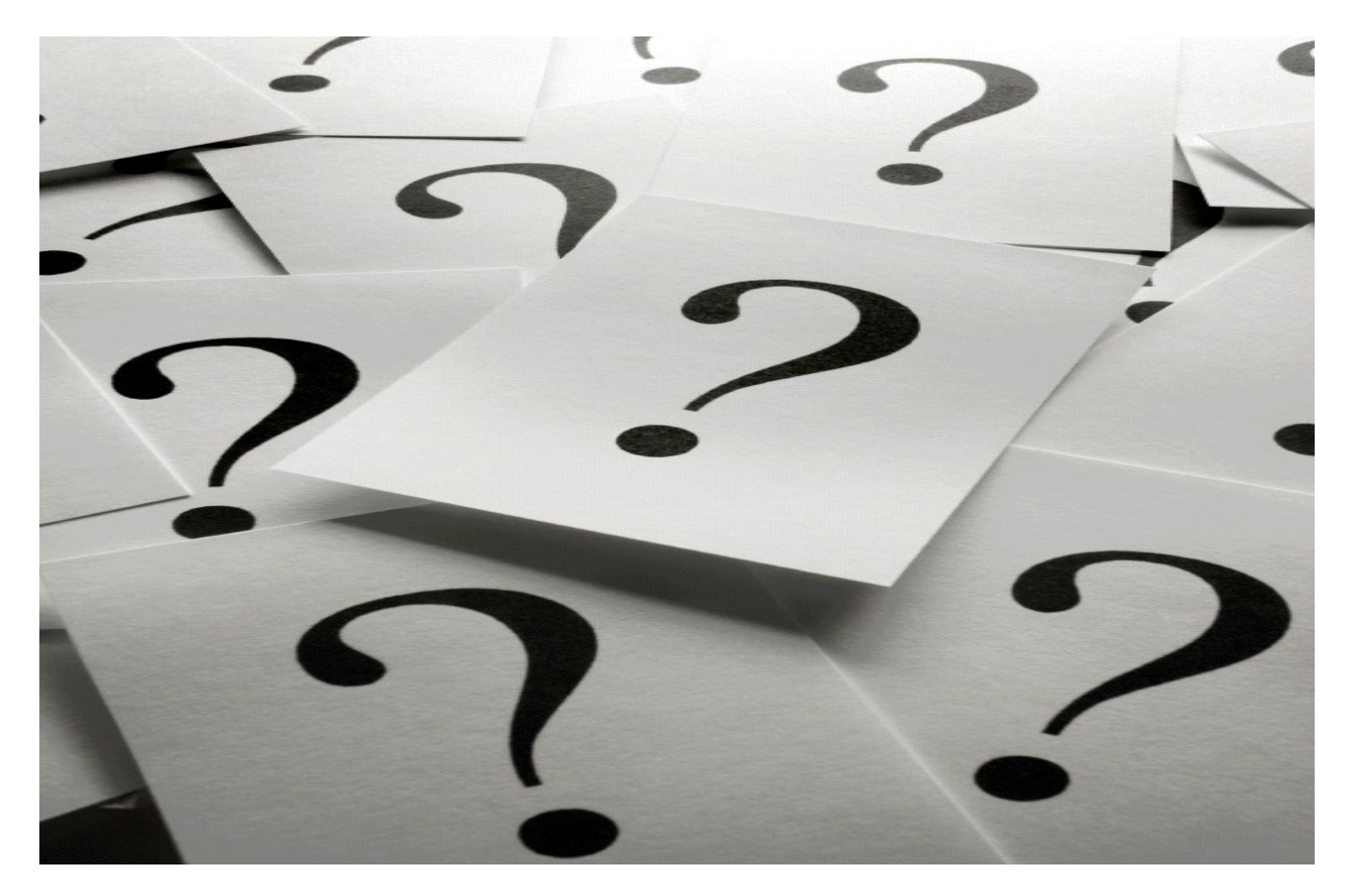

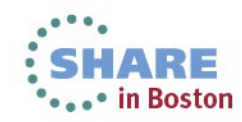

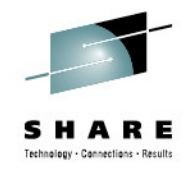

# **Two-Column Slide (Type Size=28)**

- Topic A (Type Size=24)
	- Subtopic 1 (Type Size=22)
	- Subtopic 2 (Type Size=22)
	- Subtopic 3 (Type Size=22)
	- Subtopic 4 (Type Size=22)
- Topic B (Type Size=24)
- •• TOpick Ct o Terent Stre=24)
	- · Sultinne text for Prizat<sup>22)</sup>
	- Subtopic 2 (Type Size=22)
	- · Subtopic 919 Subtine 22)
		- Subesure to pic 1 (Type Size=20)
		- $\cdot$  sub-subtuine  $\mathcal{Q}$ tytline Size=20Vel
- Fourth Outline Level • Topic D (Type Size=24)
	- Fifth Outline: **Level**

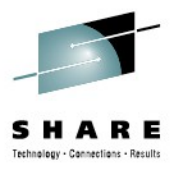

### **Slide with Table**

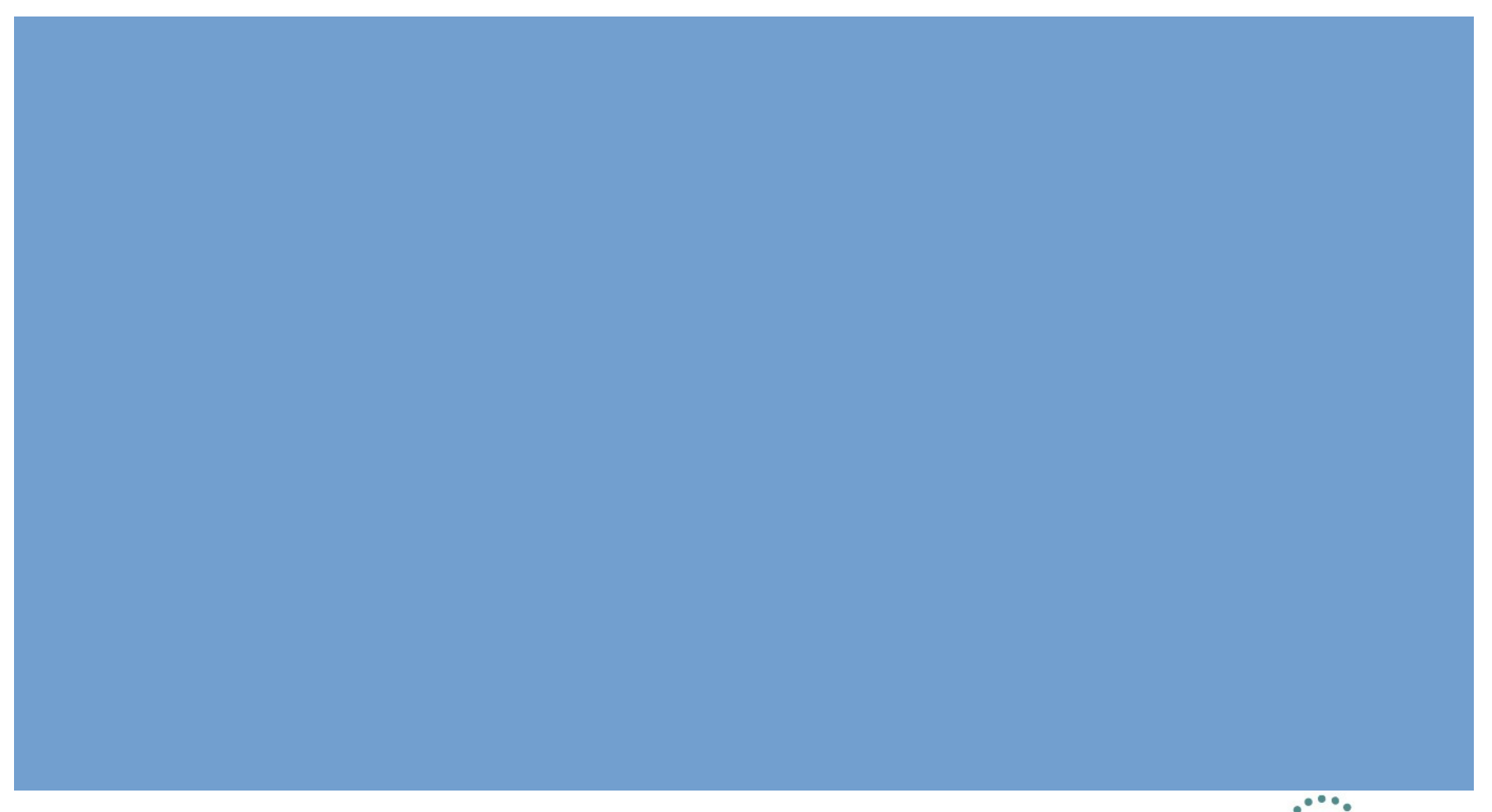

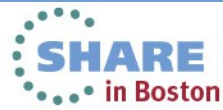

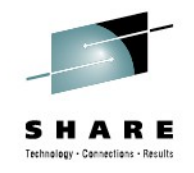

# **Slide with Text & Graphic**

- Click to edit the outline text format
	- Second Outline Level
		- Third Outline Level
			- Fourth Outline Level
				- Fifth Outline Level
				- Sixth Outline Level
- Seventh Outline RE LevelClick to edit Masterton